## **OpenDNS**

Juan Aguado -k idatzia Osteguna, 2010(e)ko apirila(r)en 22-(e)an 00:00etan

There are no translations available.

Para poder entender el funcionamiento de OpenDNS antes hay que saber qué son las DNS, un Servidor DNS nos resuelve la dirección IP para poder acceder a una página de Internet a través de una dirección URL (la dirección que escribimos en el navegador de Internet). Si no existieran los servidores DNS tendríamos que acceder a las webs a través de las direcciones IP directamente. Así, podemos resumir que las DNS sirven para asociar una dirección de una web a una IP para poder ver la página en cuestión.

Cuando contratamos un servicio de Internet, nuestro proveedor suele tener su propio servidor DNS (**ISP**), los que nos ofrece OpenDNS es dejar de depender de nuestros proveedores para que resuelvan las direcciones de Internet.

OpenDNS es un servicio gratuito que se financia con la publicidad que aparece cuando introducimos un dominio (dirección web) que no existe.

## **¿Qué nos ofrece?**

OpenDNS nos ofrece una navegación rápida y fluida, con una caché de servidor muy grande, segura y fiable.

Cuentan con una infraestructura a nivel mundial especializada exclusivamente en ofrecer servicio de DNS.

Se puede configurar un control parental para evitar que los pequeños naveguen por páginas inadecuadas.

Protección contra phising (suplantación de identidad, sobre todo de sucursales bancarias, que copian el formato de una web para intentar sacar información a usuarios mandando correos donde se les solicita información confidencial relacionada con la cuenta bancaria que un banco nunca pediría), virus, malware, etc...

Juan Aguado -k idatzia Osteguna, 2010(e)ko apirila(r)en 22-(e)an 00:00etan

No sólo se dedica a traducir las direcciones web, también se ven favorecidos servicios de mensajería, descargas P2P, descargas directas...

## **¿Cómo instalar OpenDNS?**

**No hace falta instalar nada**, solo hay que cambiar la dirección IP donde apuntan nuestros servidores DNS por las que nos facilita OpenDNS para que apuntemos a los suyos.

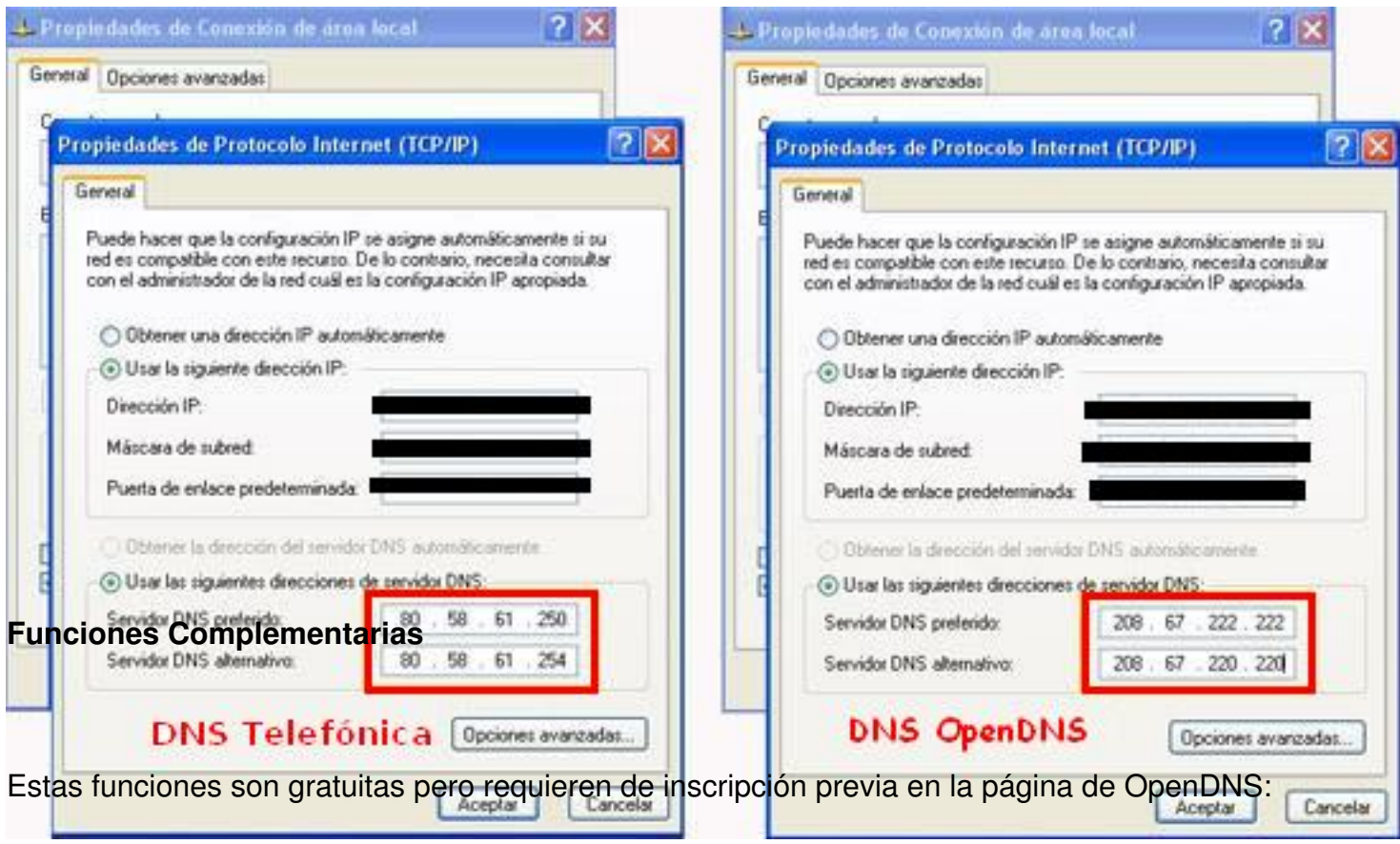

- Filtro de páginas web para adultos.

 - Activación/Desactivación de corrección automática de direcciones: Si escribimos mal una dirección nos redirige a la que mas se parezca (gogle.es está mas escrito pero nos redirigiría a google.es).

- Filtro de web-proxy.
- Bloqueo/desbloqueo fácil de dominios y sub-dominios (blacklist/whitelist)
- Estadísticas detalladas (gráficos, tablas, descargables en CSV).
- Opción de conservar logs (comentado anteriormente).
- Personalizar páginas de error

## **¿Inconvenientes de OpenDNS?**

Juan Aguado -k idatzia

OpenDNSsabrá qué páginas visitamos, ya que todas nuestras peticiones pasan por sus servidores (con los ISP de nuestro proveedor de Internet pasa igual, sabe en todo momento nuestros movimientos por la web), así no nos queda más remedio que confiar en que no violen nuestra privacidad.

Conservación de logs durante 2 días si no estás registrado con OpenDNS o si lo estás puedes elegir que no se guarden o eliminarlos cuando desees.

Open Guide: Cuando se escribe mal un dominio al que no podemos acceder porque no exista, no sepa corregir a un nombre correcto o, simplemente, esté caído, nos redirige hacia una página de error que contiene publicidad.

La privacidad es lo que más preocupa a los usuarios y el hecho de que todas las consultas en google se realizan en un proxy propio de OpenDNS, evitando usar el de google. Desde OpenDNS aseguran que se trata exclusivamente para solucionar un problema con la barra de google y el proxy se creó exclusivamente para garantizar mejor el funcionamiento de google...lo aclaran aqui . No obstante esta característica se puede deshabilitar si nos registramos en la página de OpenDNS y ligar la IP de nuestro ordenador con nuestra cuenta y desactivar el proxy.

**En definitiva**: Salvando el inconveniente de la redirección a un proxy de OpenDNS cuando accedemos a google con sus DNS y que tiene solución al registrarnos de manera gratuita en: http://www.opendns.com/

y desactivar esa opción, nos ofrece un servicio igual que los proveedores nacionales ISP, con filtrado de webs para menores y sin tener que instalar nada ni pagar por ello (obtener una [cuenta con mayores privile](http://www.opendns.com/)gios es opcional y requiere un abono). Lo podemos considerar como una firme alternativa a nuestros servidores de DNS tradicionales (ISP).